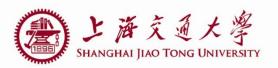

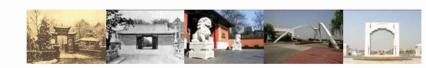

# lab3 PADs

Luo Jing

Department of Micro-nano electronics Shanghai JiaoTong University 2019.05.21

#### **Outline**

- Loading library
- PADs choosing
- Connect PADs to core circuit
- An example

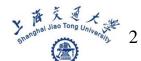

### **Loading library**

■ 用命令: xkit -u 来加载PAD库和数字库

lit View Terminal Tabs Help

```
ing@microe:~/project xh035 1022$
ing@microe:~/project xh035 1022$
jing@microe:~/project xh035 1022$
jing@microe:~/project_xh035_1022$
ojing@microe:~/project_xh035_1022$ xkit -u
Please see ./.xkit/20190514 160146.setup for details.
one creating .xkit...
Read .cdsinit...
Read target cds.lib file...
 Creating library definition file xh035.lib ...
 Creating library manager combine definition file xh035_combine.li
  Creating a new .xfabcadrc file at /home/luojing...
  Creating a new verilog include file xh035.inc ...
  -- /home/luojing/project_xh035_1022/.xkit/setup/x_all/cadence/xenv/
    ... will start virtuoso now --
```

- The OPA has 7 ports(vdd, gnd, Idc, Vip, Vin, Vop, Von)
- How to choose their PAD respectively?

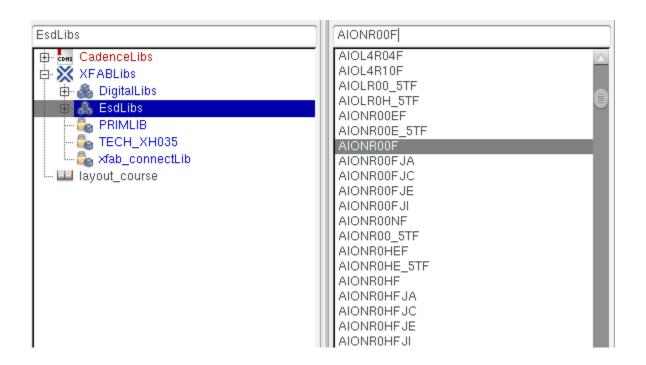

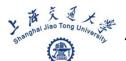

■ Idc, Vip, Vin, Vop, Von

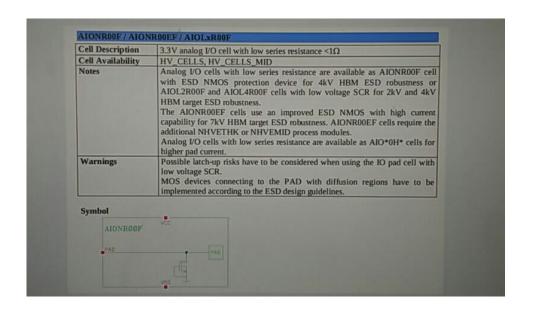

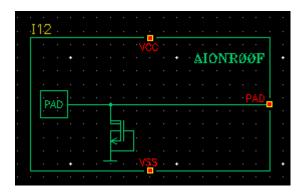

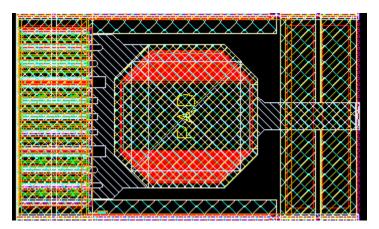

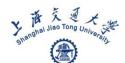

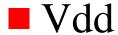

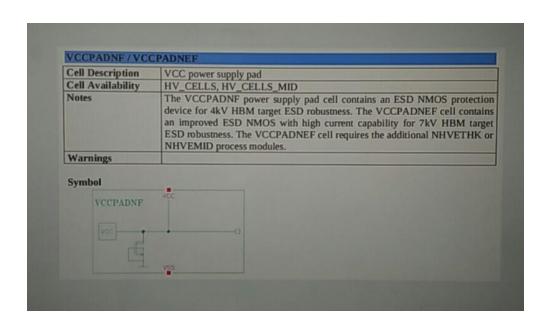

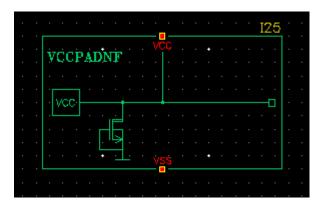

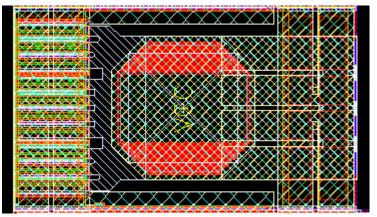

gnd

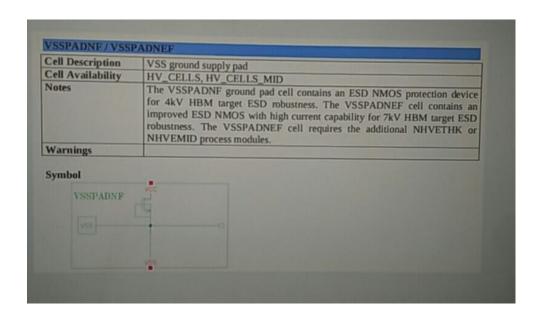

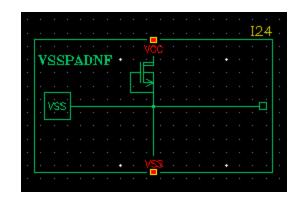

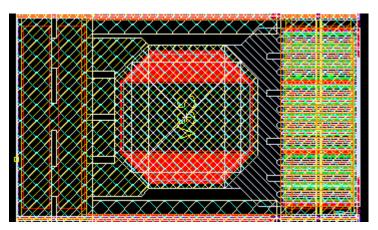

#### Corner

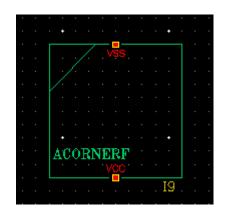

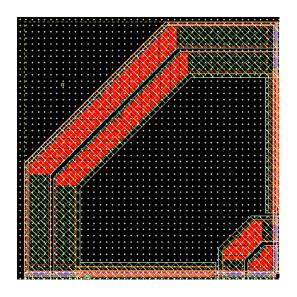

### **Connect PADs to core circuit**

■ You can use metal1 to connect PADS to your core

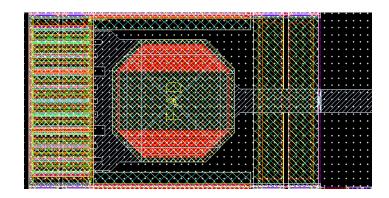

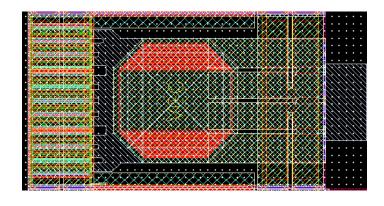

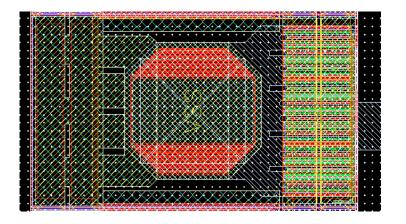

## An example

## ■ Single-ended OPA

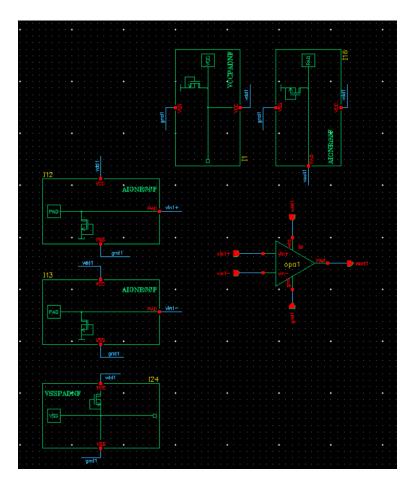

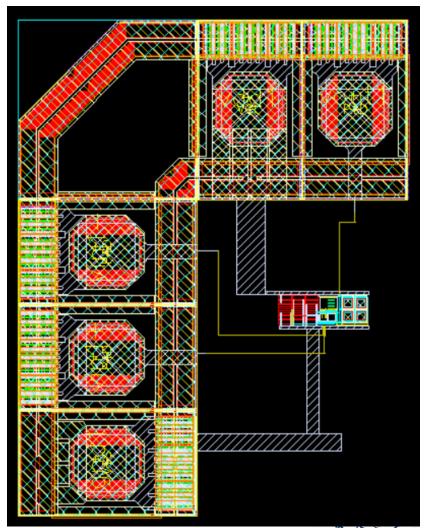

### **Datasheets of some kinds of PADs**

| 3.1. 3.3V Analog I/O Cells |                                                                                                    |  |
|----------------------------|----------------------------------------------------------------------------------------------------|--|
| Pad Cell                   | Description                                                                                                    |  |
| AIONROOF                   | Analog LO cell with low series resistance <1Ω; ESD NMOS protection device for 4kV HBM ESD robustness                          |  |
| AIONROOEF                  | Analog 1/O cell with low series resistance <1Ω; ESD improved NMOS protection device for 7kV HBM ESD robustness                |  |
| AIOL2R00F                  | Analog LO cell with low series resistance <1Ω, Low Voltage SCR protection device for 2kV HBM ESD robustness                   |  |
| AIOL4R00F                  | Analog LO cell with low series resistance <1Ω, Low Voltage SCR protection device for 4kV HBM ESD robustness                   |  |
| AIONROHF                   | Analog 1/O cell with low series resistance <1Ω, high current, ESD NMOS protection device for 4kV HBM ESD robustness           |  |
| AIONROHEF                  | Analog UO cell with low series resistance <1Ω, high current, ESD improved NMOS protection device for 7kV HBM ESD robustness   |  |
| AIOL2R0HF                  | Analog I/O cell with low series resistance <1Ω, high current, Low Voltage SCR protection device for 2kV HBM ESD robustness    |  |
| AIOLAROHF                  | Analog I/O cell with low series resistance < I II, high current, Low Voltage SCR protection device for 4kV HBM ESD robustness |  |
| AIONR01F                   | Analog 1/O cell with 100Ω series resistance ESD NMOS protection device for<br>4kV HBM ESD robustness                          |  |
| AIONR01EF                  | Analog 1O cell with 100Ω series resistance ESD improved NMOS protection device for 7kV HBM ESD robustness                     |  |
| AIOL2R01F                  | Analog 1/O cell with 100Ω series resistance, Low Voltage SCR protection device for 2kV HBM ESD robustness                     |  |
| AIOL4R01F                  | Analog 1/O cell with 100Ω series resistance, Low Voltage SCR protection device for 4kV HBM ESD robustness                     |  |
| AIONR04F                   | Analog I/O cell with 400Ω series resistance ESD NMOS protection device for<br>4kV HBM ESD robustness                          |  |
| AIONR04EF                  | Analog I/O cell with 400Ω series resistance ESD improved NMOS protection device for 7kV HBM ESD robustness                    |  |
| AIOL2R04F                  | Analog I/O cell with 400Ω series resistance, Low Voltage SCR protection device for 2kV HBM ESD robustness                     |  |
| AIOL4R04F                  | Analog UO cell with 400Ω series resistance, Low Voltage SCR protection device for 4kV HBM ESD robustness                      |  |

### **Datasheets of some kinds of PADs**

| Pad Cell  | Description                                                                                                    |
|-----------|----------------------------------------------------------------------------------------------------|
| AIONRIOF  | Analog I/O cell with 1000Ω series resistance ESD NMOS protection device for<br>4kV HBM ESD robustness                                                            |
| AIONRIOEF | Analog I/O cell with 1000Ω series resistance ESD improved NMOS protection device for 7kV HBM ESD robustness                                                      |
| AIOL2R10F | Analog I/O cell with 1000Ω series resistance, Low Voltage SCR protection device for 2kV HBM ESD robustness                                                       |
| AIOLAR10F | Analog I/O cell with 1000Ω series resistance, Low Voltage SCR protection device for 4kV HBM ESD robustness                                                       |
| AIONR00NF | 3.3V analog I/O cell for positive and negative pad voltage with low series resistance <1Ω and ESD NMOS protection device for 4kV HBM ESD robustness              |
| AIONR0HNF | 3.3V analog VO cell for positive and negative pad voltage with low series resistance <1Ω, high current and ESD NMOS protection device for 4kV HBM ESD robustness |
| AIONR01NF | 3.3V analog I/O cell for positive and negative pad voltage with 100Ω series resistance and ESD NMOS protection device for 4kV HBM ESD robustness                 |
| AIONR04NF | 3.3V analog I/O cell for positive and negative pad voltage with 400Ω series resistance, ESD NMOS protection device for 4kV HBM ESD robustness                    |
| AIONR10NF | 3.3V analog I/O cell for positive and negative pad voltage with 1000Ω series resistance and ESD NMOS protection device for 4kV HBM ESD robustness                |
| AIOQR00F  | 5V tolerant analog I/O cell with low series resistance <1Ω and ESD NMOS protection device for 4kV HBM ESD robustness                                             |
| AIOQROHF  | 5V tolerant analog I/O cell with low series resistance <1Ω, high current and ESD NMOS protection device for 4kV HBM ESD robustness                               |
| AIOQR01F  | 5V tolerant analog I/O cell with 100Ω series resistance and ESD NMOS protection device for 4kV HBM ESD robustness                                                |
| AIOQR04F  | 5V tolerant analog I/O cell with 400Ω series resistance and ESD NMOS protection device for 4kV HBM ESD robustness                                                |
| AIOQRIOF  | 5V tolerant analog I/O cell with 1000Ω series resistance and ESD NMOS protection device for 4kV HBM ESD robustness                                               |

### **Datasheets of some kinds of PADs**

#### 3.7. 3.3V Power Supply Cells

| Pad Cell   | Description                                                                |  |
|------------|----------------------------------------------------------------------------|--|
| VCCPADNF   | VCC power supply pad, ESD NMOS supply clamp device                         |  |
| VCCPADNEF  | VCC power supply pad, ESD improved NMOS supply clamp device                |  |
| VCCIPADNF  | VCCI isolated core power supply pad, ESD NMOS supply clamp device          |  |
| VCCIPADNEF | VCCI isolated core power supply pad, ESD improved NMOS supply clamp device |  |
| VSSPADNF   | VSS ground supply pad, ESD NMOS supply clamp device                        |  |
| VSSPADNEF  | VSS ground supply pad, ESD improved NMOS supply clamp device               |  |
| VSSIPADNF  | VSSI isolated core ground pad, ESD NMOS supply clamp device                |  |
| VSSIPADNEF | VSSI isolated core ground pad, ESD improved NMOS supply clamp device       |  |

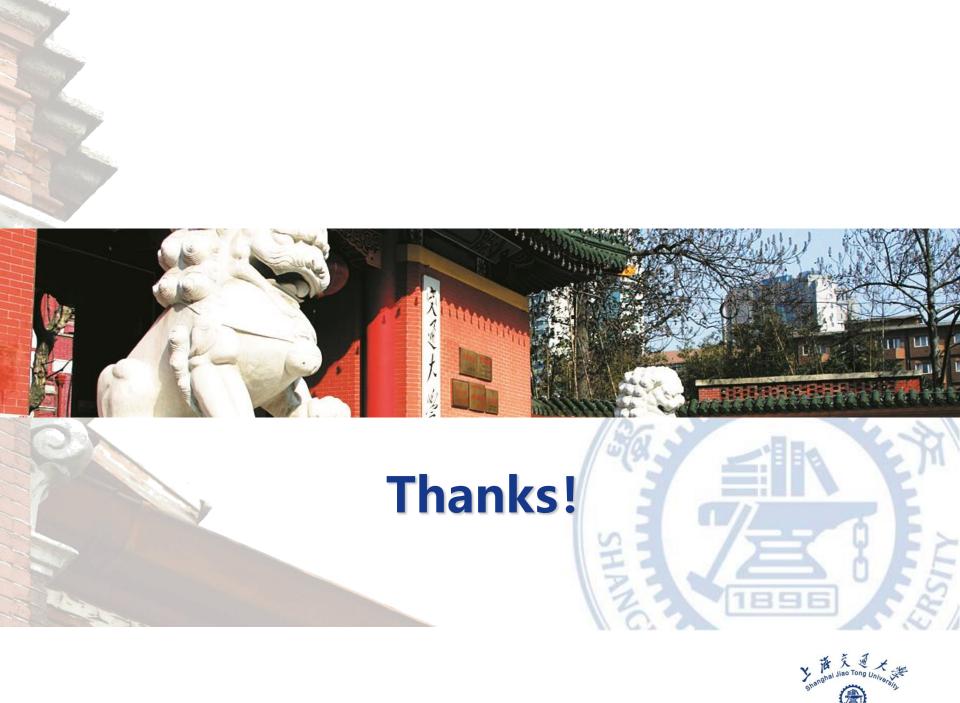